# Enhancers

Day 4

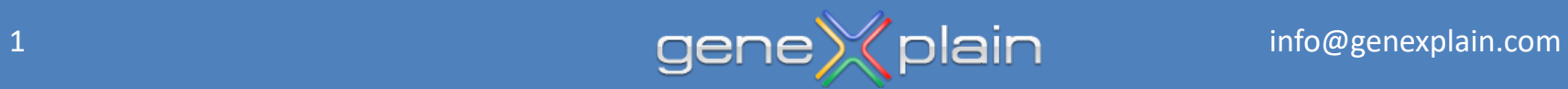

### **Enhancer**

# Enhancer (genetics)

From Wikipedia, the free encyclopedia

- In genetics, an **Enhancer** is a short (50–1500 bp) region of DNA that can be bound by proteins (activators) to increase the likelihood that transcription of a particular gene will occur.
- These proteins are usually referred to as transcription factors.
- Enhancers are cis-acting. They can be located up to 1 Mbp (1,000,000 bp) away from the gene, upstream or downstream from the start site.
- There are hundreds of thousands of enhancers in the human genome.
- Enhancers are found in both prokaryotes and eukaryotes.

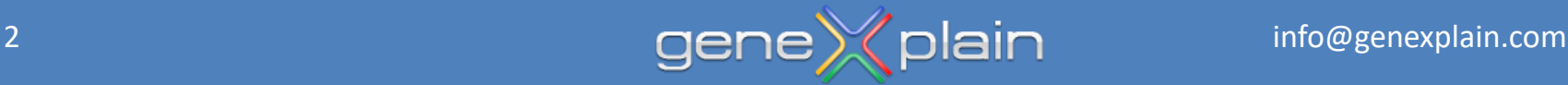

## **Usage of an Enhancer**

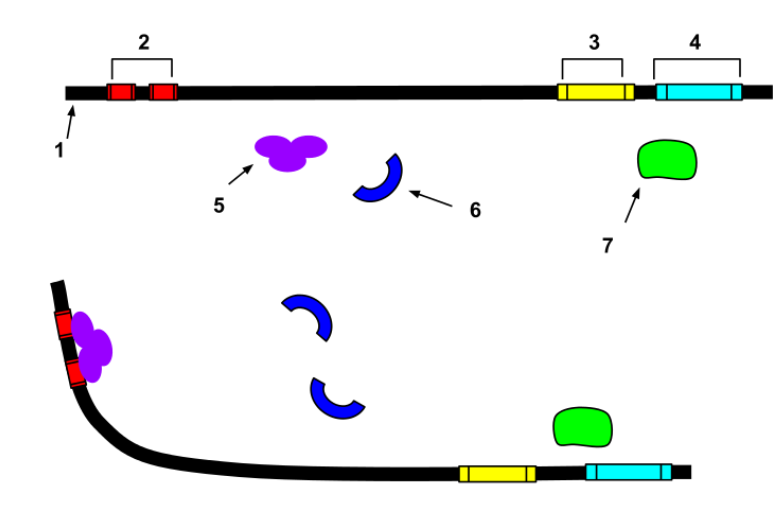

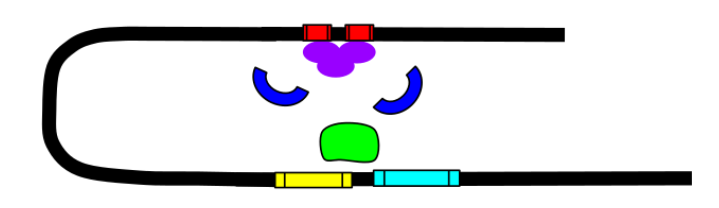

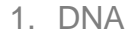

- 2. Enhancer
- 3. Promoter
- **Gene**
- 5. Transcription Activator Protein
- 6. Mediator Protein
- 7. RNA Polymerase
- Seen here is a four-step diagram depicting the usage of an enhancer.
- Within this DNA sequence, proteins known as transcription factors bind to the enhancer and increase the activity of the promoter.

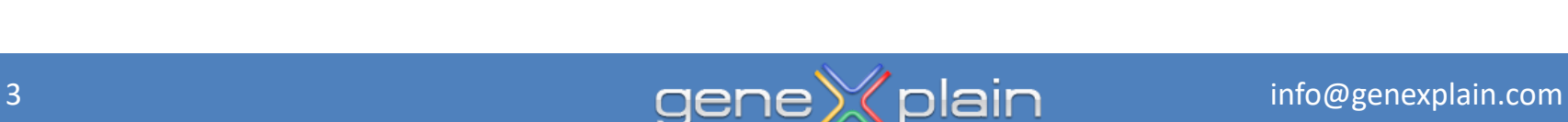

#### **Promoter and enhancer: Mouse IL-4 as example**

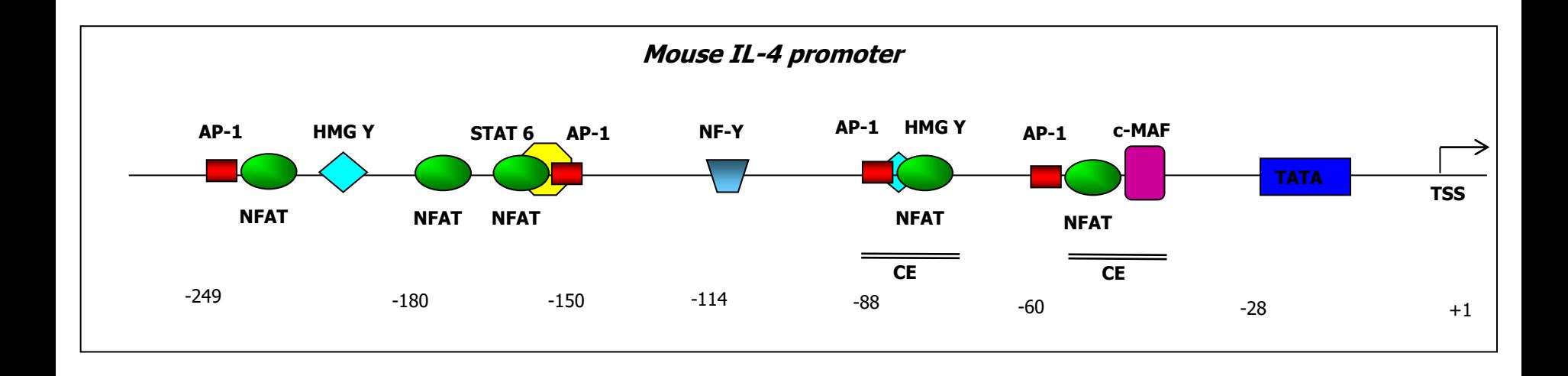

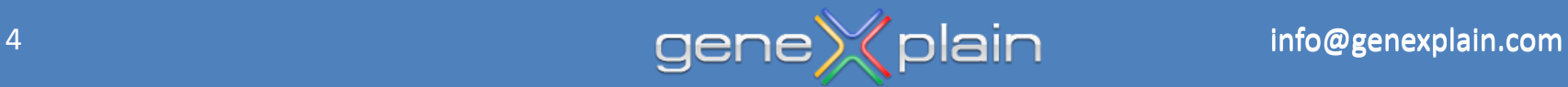

### **Promoter and enhancer: Human Interferon-ß as example**

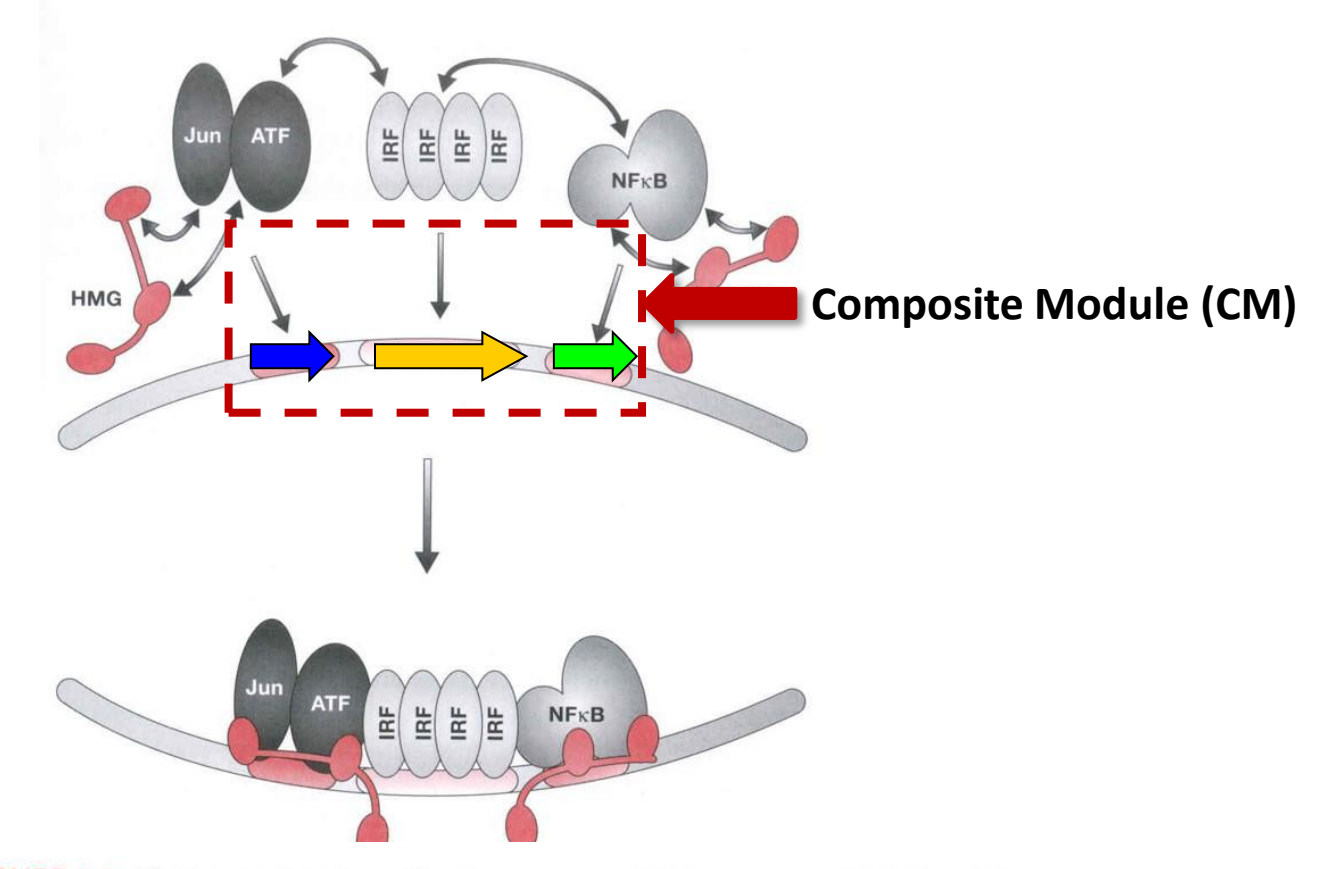

FIGURE 3.3. The human interferon- $\beta$  enhanceosome. HMG represents HMGI/Y, a ubiquitous protein that binds cooperatively with the three activators. HMGI/Y both bends the DNA and contacts the activators. Each of the transcription factors shown is a member of a family of related activators.

(Mark Ptashne, Alexander Gann Genes and Signals, 2002)

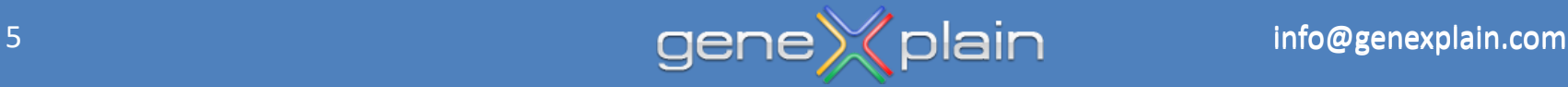

### **Enhancers are site compositions = Composite Modules (CM)**

- One of the TF binding sites in a composite module (CM) can be rather weak.
- Weak DNA-protein interactions are stabilized by protein-protein interactions.

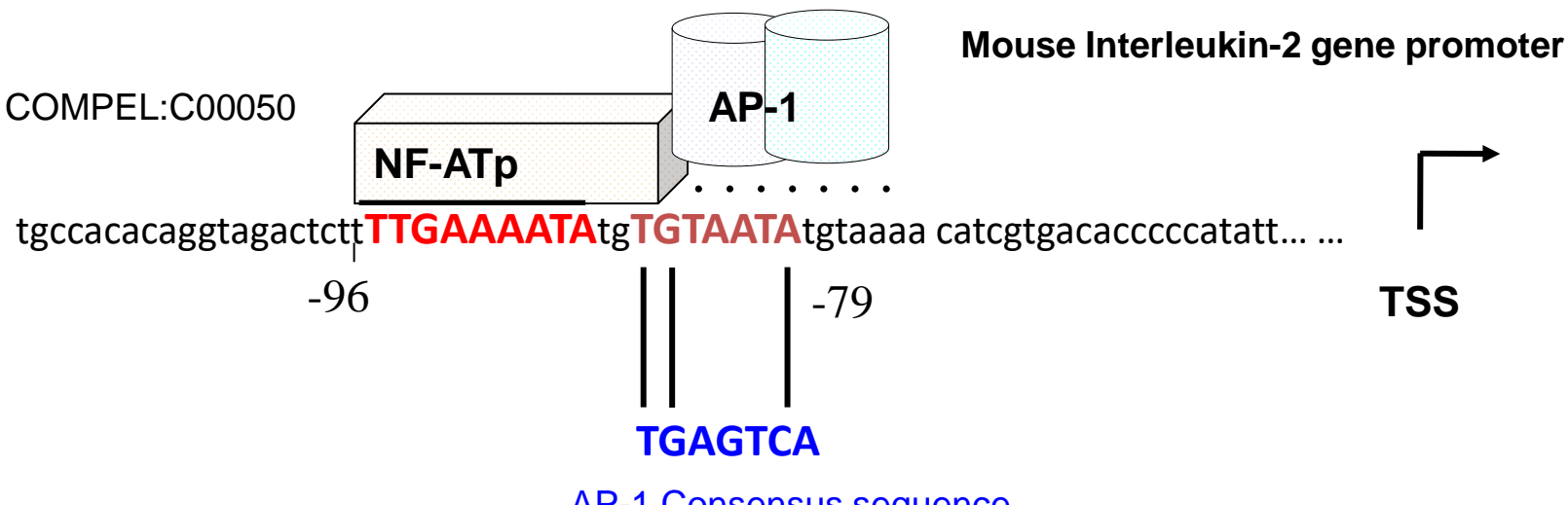

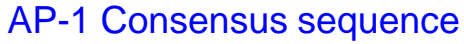

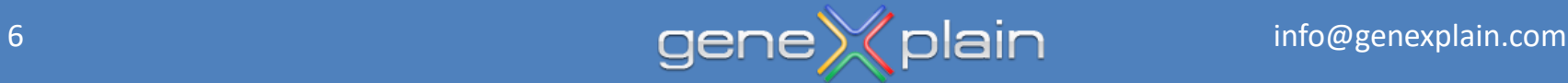

## **Examples of Composite Modules (CM)**

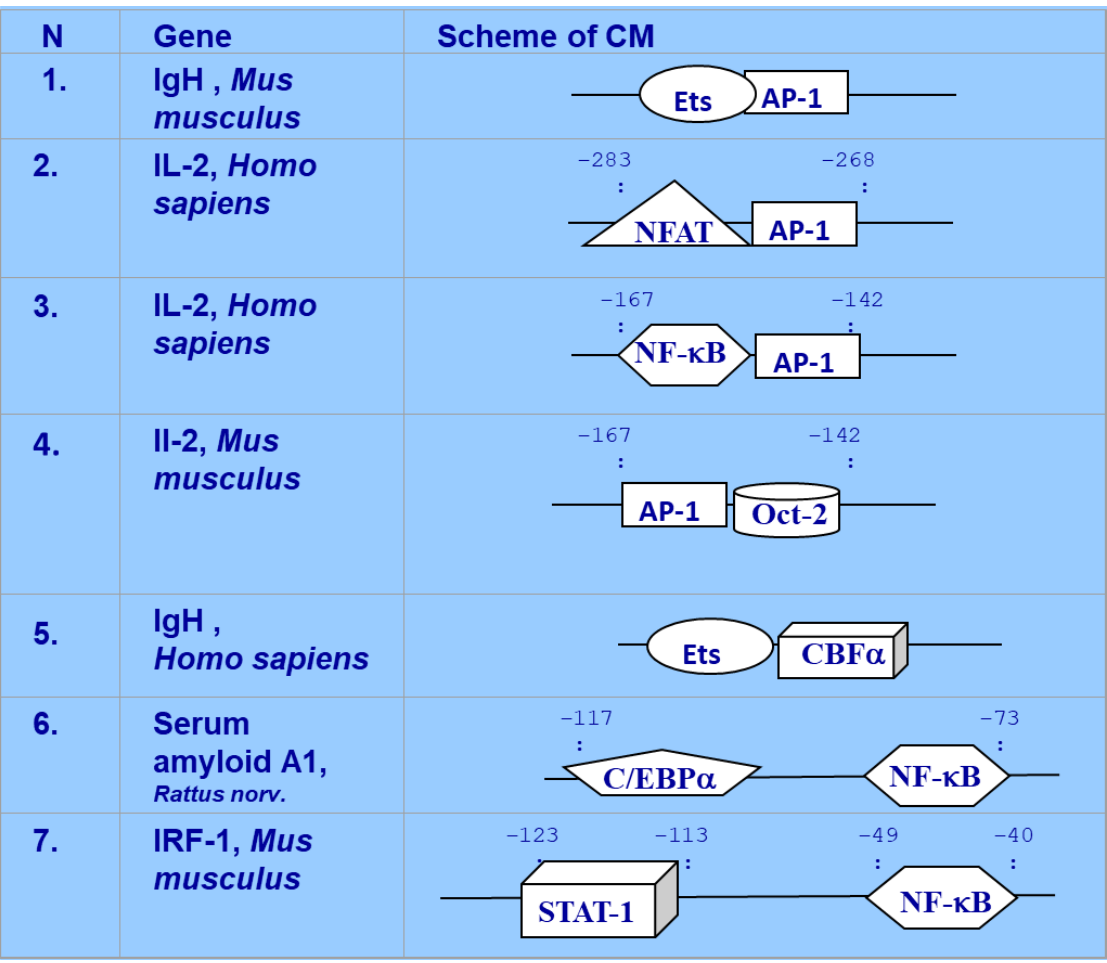

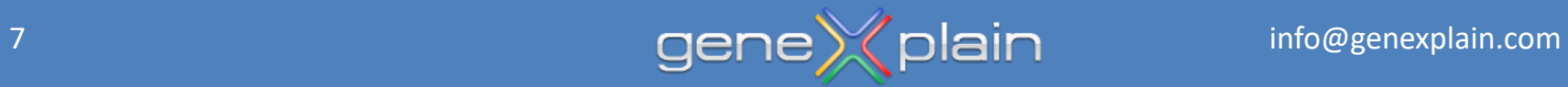

# **Search for Composite Modules (CM)**

Composite Modules Analysis (CMA):

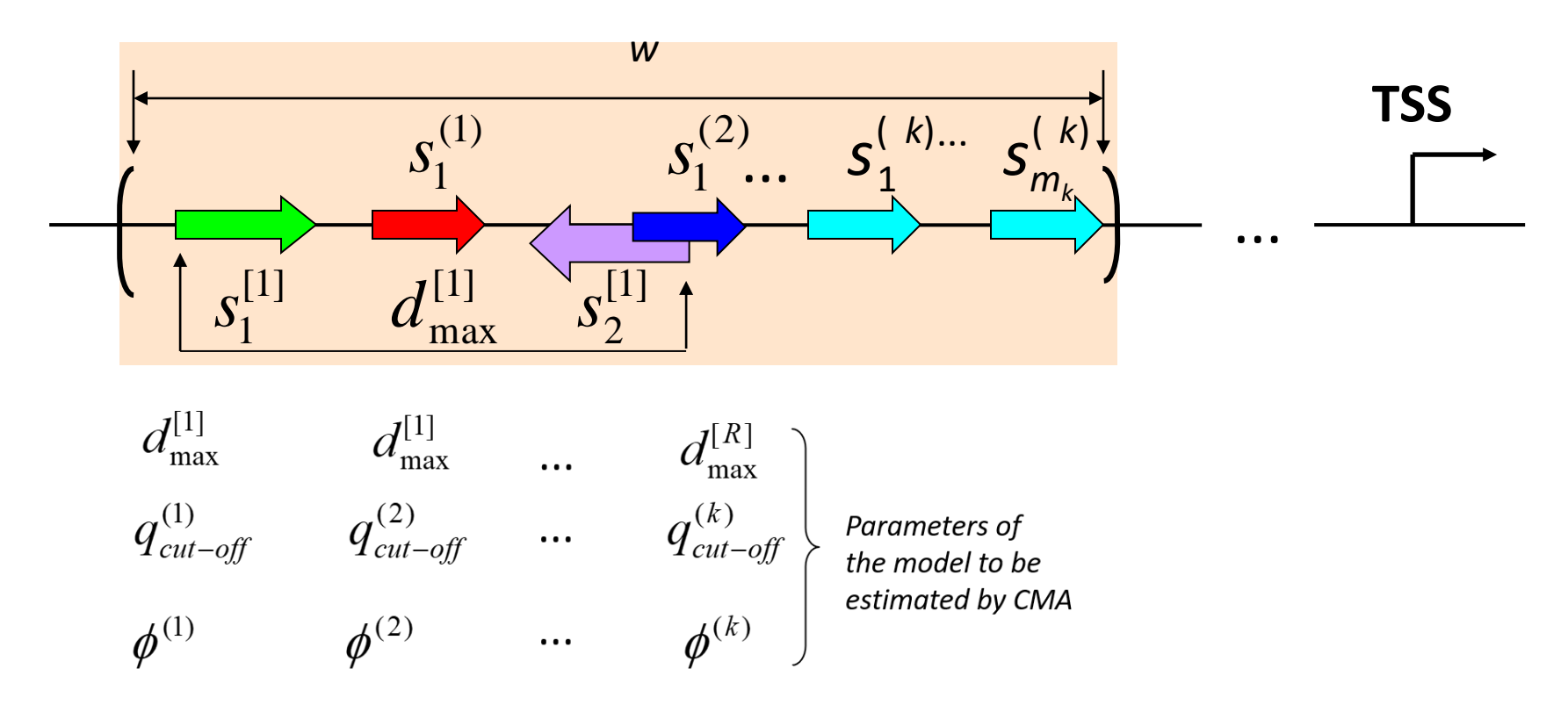

TRANSFAC and its module TRANSCompel: transcriptional gene regulation in eukaryotes. Nucleic Acids Res. 34:D108-D110. [PubMed.](http://www.ncbi.nlm.nih.gov/pubmed/16381825)

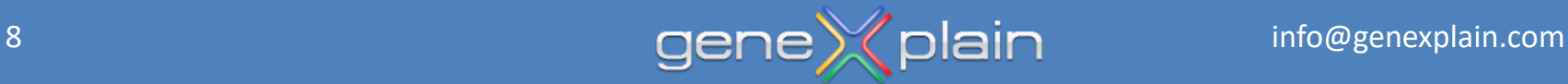

### **Promoter model (example)**

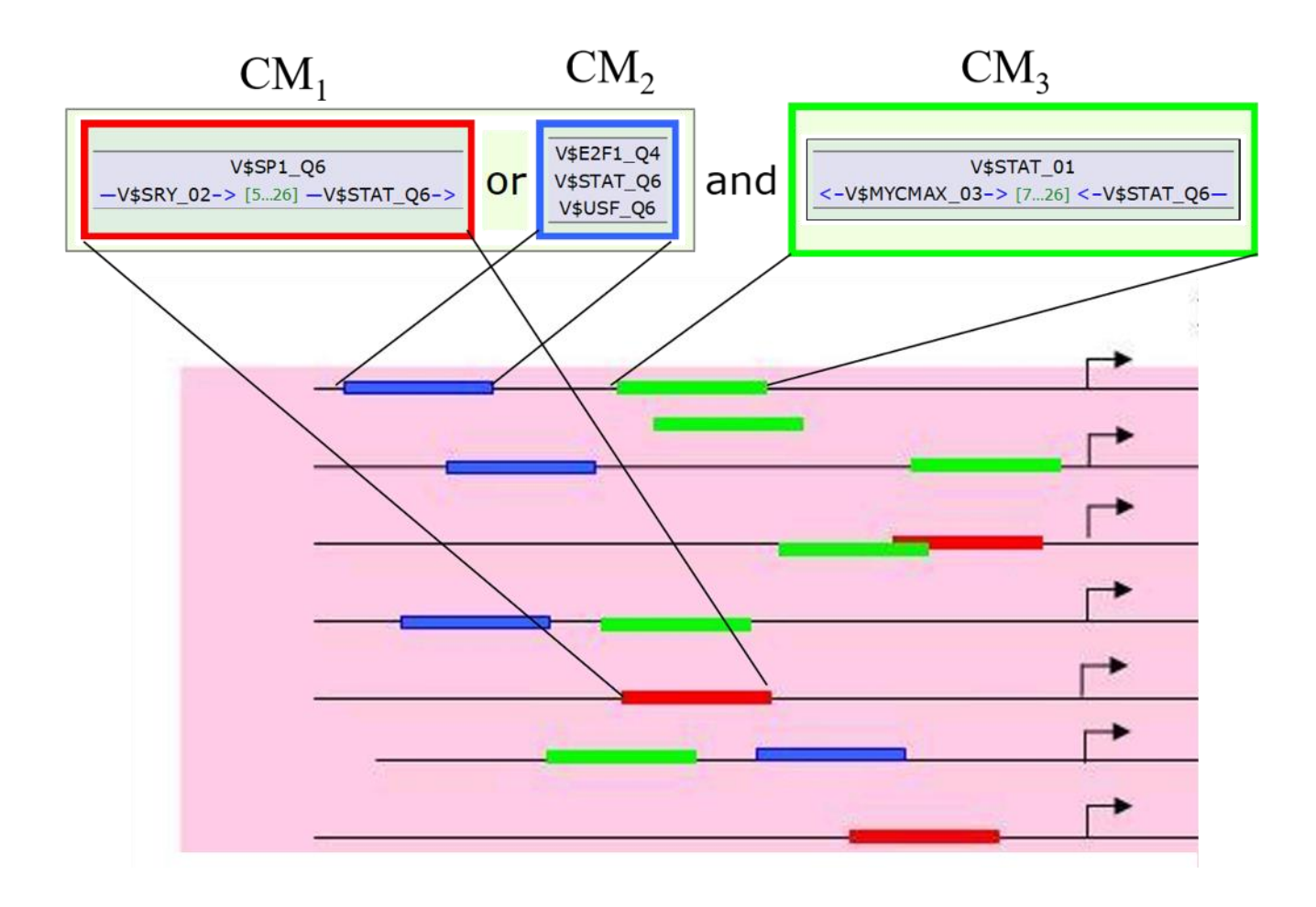

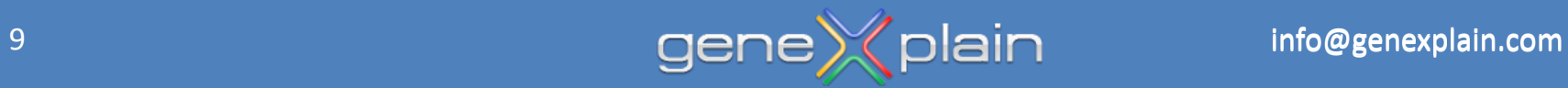

# **Search for Composite Modules (CM)**

# Composite Module Score (CMS):K, the number of individual PWMs in the module, (k=1,K)  $S_1^{(2)}$   $S_1^{(k)} \cdots S_{m_k}^{(k)}$ Matrix cut-off values:  $q_{\textit{cut-off}}^{(k)}$ Relative impact values:  $\phi^{(k)}$ Maximal number of best matches:  $m_k$ R, the number of pairs of PWMs (r=1,R) Matrix cut-off values:  $q_{1, cut-off}^{[r]}$   $q_{2, cut-off}^{[r]}$ Relative impact values:  $\phi^{[r]}$ Maximal and minimal distances:  $d_{\max}^{[r]}$   $d_{\min}^{[r]}$

*cms* = 
$$
\sum_{k=1,K} \phi^{(k)} \times \sum_{i=1}^{m_k} q_i^{(k)} + \sum_{r=1,R} \phi^{[r]} \times (q_1^{[r]} + q_2^{[r]}) / MAX
$$

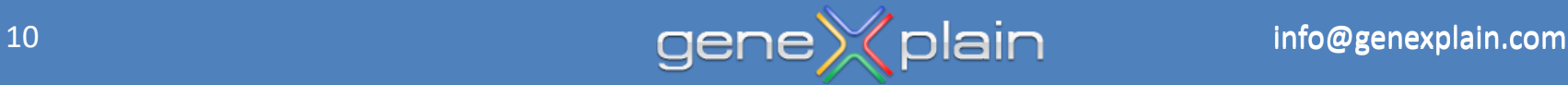

# **Search for Composite Modules (CM)**

Fitness function of the Genetic-Regression Algorithm (GRA):

$$
F = \alpha \cdot R + \beta \cdot (1 - FN) + (1 - \beta) \cdot (1 - FP) + \gamma \cdot T + \delta \cdot N - \mu \cdot k
$$

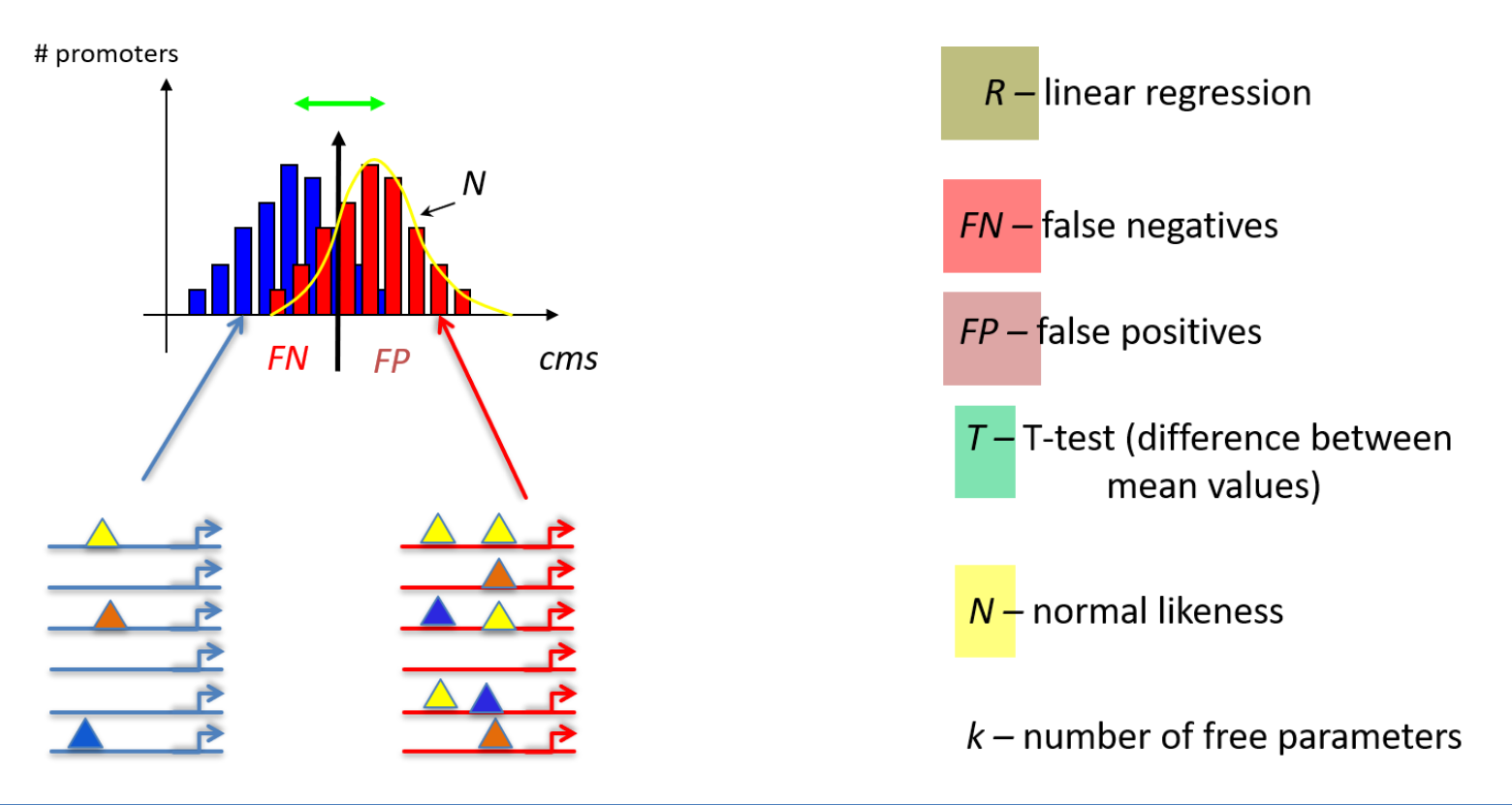

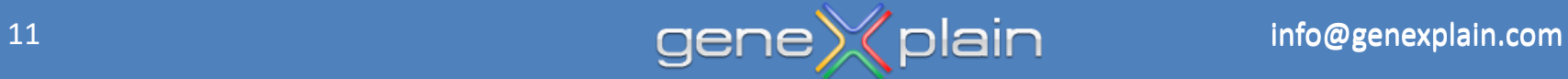

# **Example of Composite Modules (CM) in promoters of cell cycle-related genes**

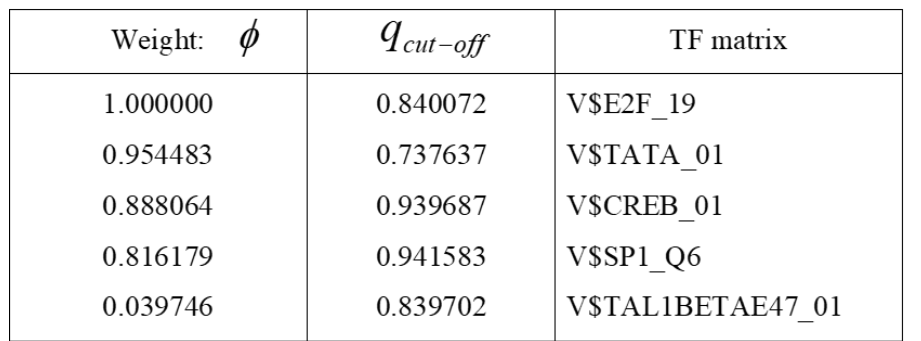

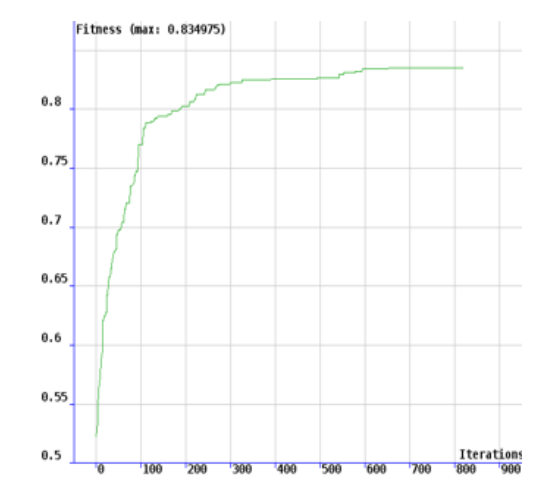

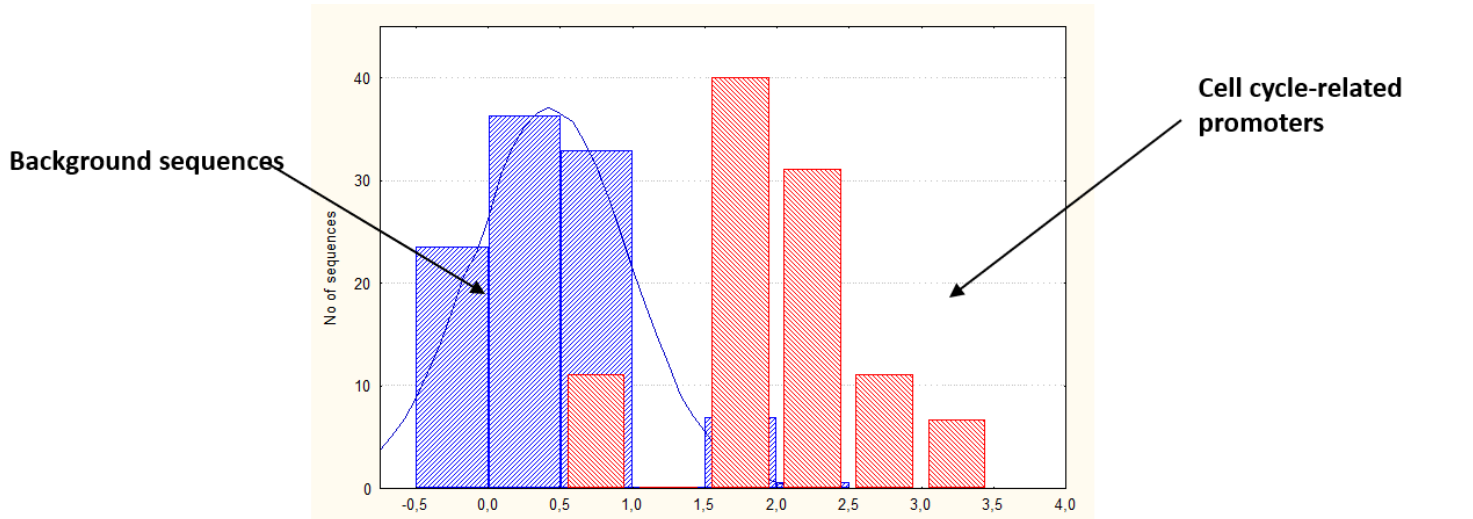

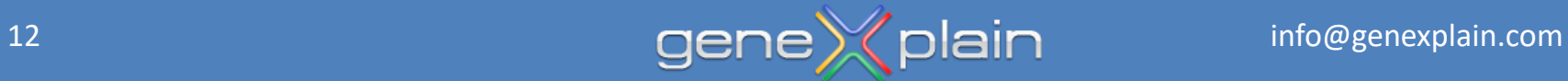

# **Useful links**

[https://genexplain-platform-documentation.readthedocs.io/en/latest/Chip\\_seq.html?highlight=CMA#search](https://genexplain-platform-documentation.readthedocs.io/en/latest/Analysis_method_description.html?highlight=CMA#visualization-and-interpretation-of-the-results)for-composite-modules-with-transfac

https://genexplain-platform[documentation.readthedocs.io/en/latest/Analysis\\_method\\_description.html?highlight=CMA#visualization](https://genexplain-platform-documentation.readthedocs.io/en/latest/Analysis_method_description.html?highlight=CMA#visualization-and-interpretation-of-the-results)and-interpretation-of-the-results

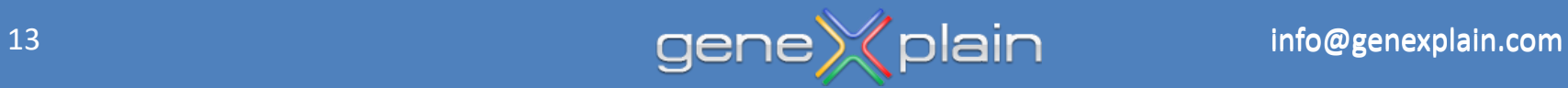

### **Fantom5 Database**

An atlas of active enhancers across human cell types and tissues

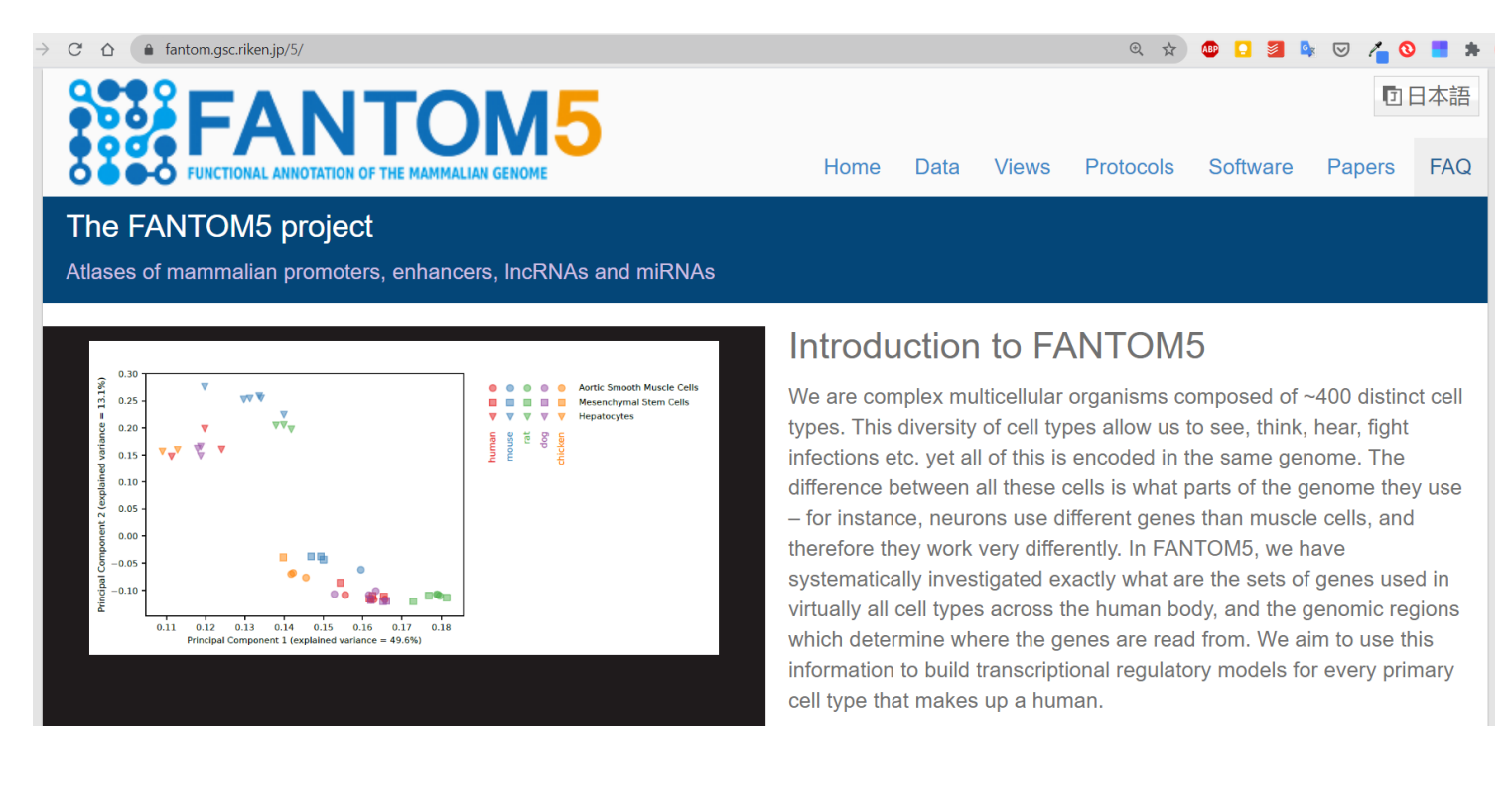

#### [paper link](https://www.ncbi.nlm.nih.gov/pmc/articles/PMC5215096/pdf/nihms-824707.pdf)

#### [software link](https://fantom.gsc.riken.jp/software/)

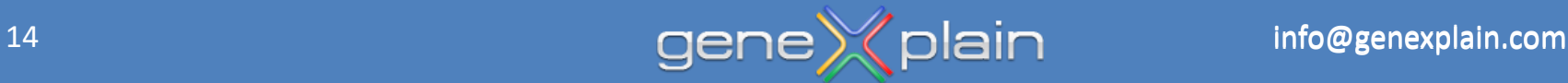

# Fuzzy puzzle

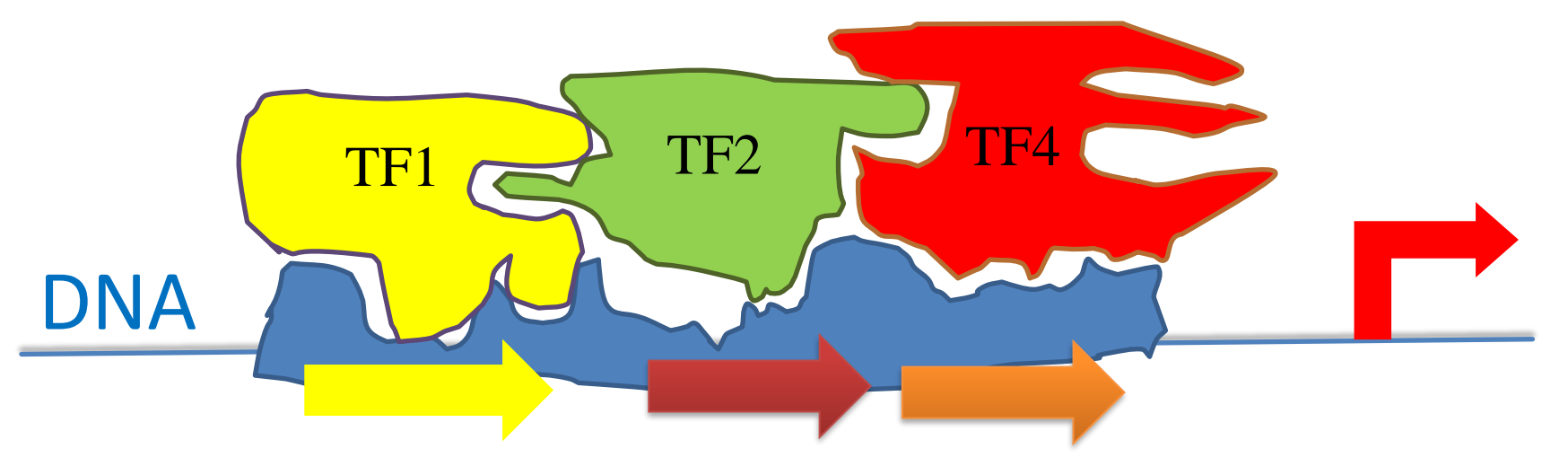

#### **Activation of transcription**

# Cell type 1

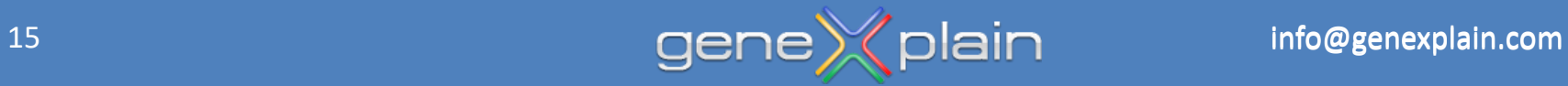

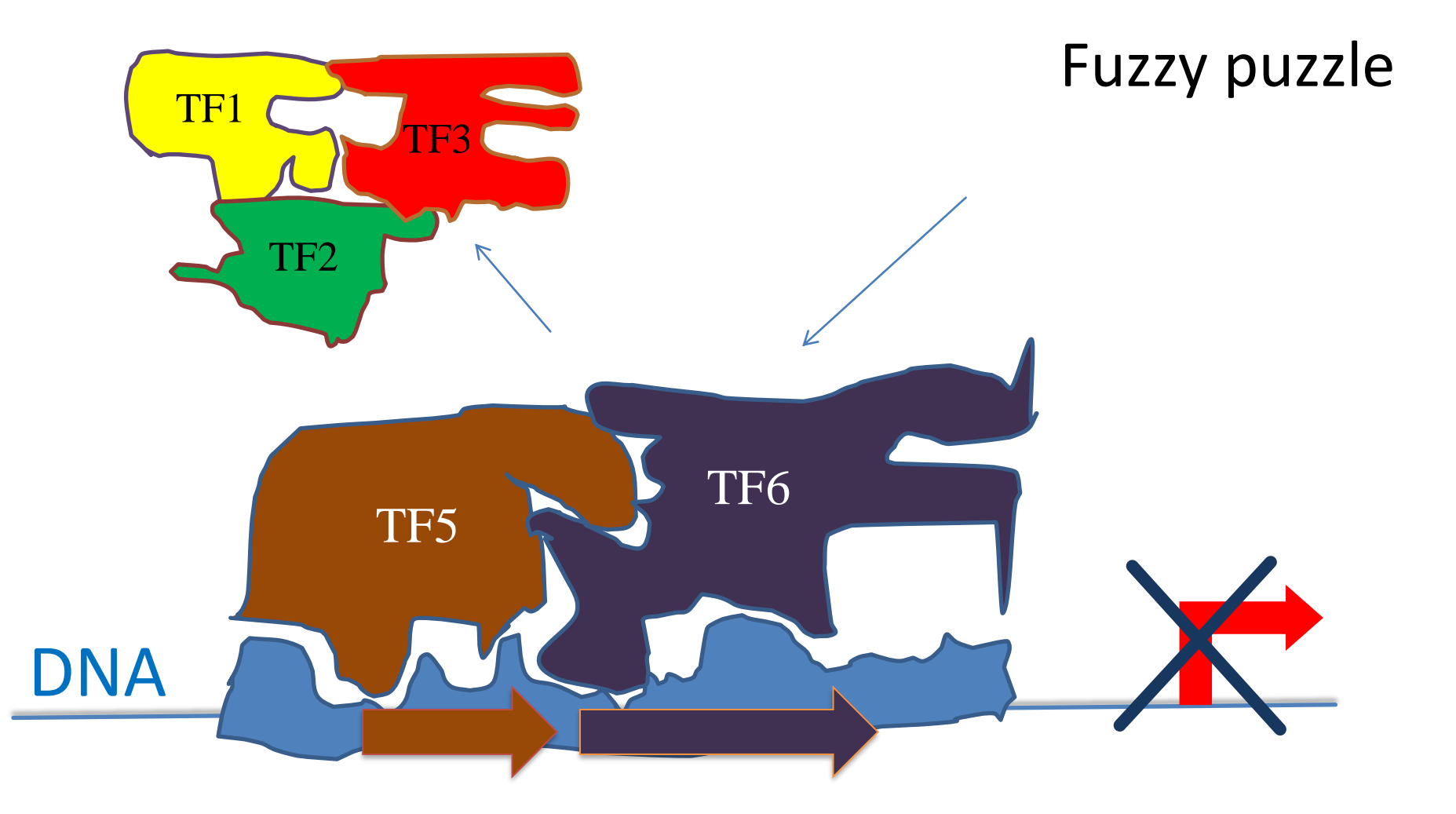

#### **Repression of transcription**

# Cell type 2

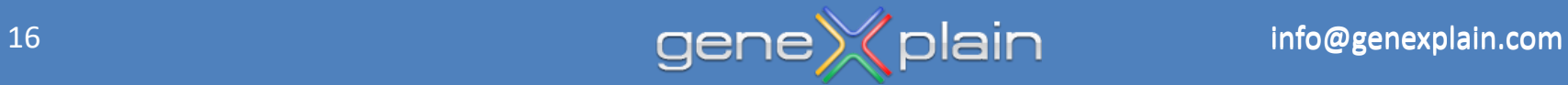

#### **Demo**

- Part 1: Identifying regulation specific combinations of transcription factor binding sites with the help of Composite Module Analysis (CMA)
- Part 2: Useful tools for working with transcripts, transcript regions, transcript tracks
- Part 3: Using Fantom5 database to analyze tissue- or cell-type specific promoters
- MTB report

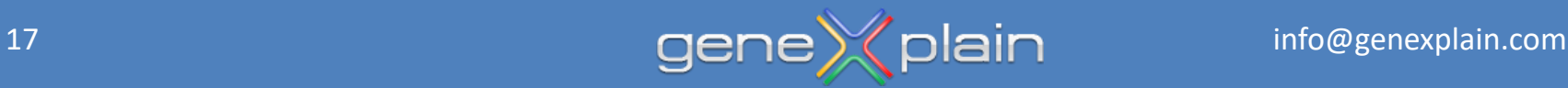